AutoCAD Crack [Win/Mac]

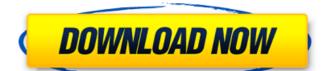

## AutoCAD Crack+ Free PC/Windows

Cracked AutoCAD With Keygen How do I get a version of AutoCAD For Windows 10 Crack for Windows? You can download the AutoCAD Crack Keygen version that is appropriate for your computer operating system from the Autodesk website at www.autodesk.com/autocad. You can choose the operating system (Windows, Mac OS X, or Linux) and version (X/Y/Z, 2018, 2017, 2016, 2015, 2014, 2013, 2012, 2011, 2010, 2009, 2008, 2007, 2006, 2005, 2004, 2003, 2002, 2000, or R15) that is appropriate for you. Then you will need to download the appropriate installer. Click here for the Autodesk website for the autoCAD installer for your operating system. How do I install AutoCAD for Windows? The AutoCAD installation process is straightforward and most of the information you need will be found in the ReadMe file included in the AutoCAD installer. However, there are a few things you should know before installing AutoCAD. Here is what you should do to install AutoCAD for Windows. 1. Start the Install program. Double-click the executable installer. The Install AutoCAD program will start. 2. Read the licensing agreement. Click the I Accept the Agreement link. Then click the Accept button to accept the licensing agreement. 3. Follow the installation instructions. Click the Next button to proceed with the AutoCAD installation. After accepting the license agreement click the Next button to proceed. Next, select the options for installation. 4. Choose the destination. Click the down arrow next to the Folder to Choose Installation Directory button and click New Folder. Enter the name of the new folder and then click OK. 5. Install AutoCAD. Click the Install button to start the installation process. 6. Select the installation location. Click the Folder to Choose Installation Location button to change the location where the AutoCAD files are to be installed. Select the drive where you want to install AutoCAD. Note: The default location is the drive where the AutoCAD install program is located. 7. Select the options for AutoCAD. Select the options that you want installed with AutoCAD. Here is a summary of the options you will find in the AutoC

### **AutoCAD With Product Key For PC**

C++ API The C++ API is available in the ObjectARX SDK. The C++ API allows a developer to write applications that use AutoCAD in conjunction with Visual C++.NET or Borland Developer Studio 6.5 using the C++ classes found in the SDK. The C++ API is intended for creating automation of AutoCAD tools. This is achieved by implementing a script logic component with access to the AutoCAD object model. The AutoCAD SDK includes more than forty C++ classes designed to extend the object model available to the AutoCAD script logic component. The AutoCAD C++ classes can be used to add custom functionality and data to the AutoCAD environment. In addition, the class library allows applications written in C++ to use the C++ API to modify existing AutoCAD applications. AutoCAD SDK documentation is available online and is included in each copy of AutoCAD. Documentation is available by using the help command in AutoCAD. The AutoCAD C++ API includes the object model and all the user interface classes. It also includes classes designed to allow the developer to work with the objects in the AutoCAD object model. The C++ API is easy to use, and the API is designed to be compatible with the LISP and VBA API. The AutoCAD C++ API includes a Visual C++ 6 or Visual C++.NET implementation for compiling C++ programs. A separate file is required to link the AutoCAD C++ API to Visual C++. The C++ API is also available as a.DLL, allowing the API to be used by Visual LISP, Visual BASIC, Visual FoxPro or any other programming language with access to the Microsoft.NET framework. AutoCAD and Visual C++.NET AutoCAD 2008 introduced Visual Studio.NET support, and the following products use the.NET platform: AutoCAD 2009 AutoCAD 2010 AutoCAD 2011 AutoCAD LT 2010 AutoCAD LT 2012 AutoCAD LT 2013 AutoCAD ST 2014 AutoCAD LT 2015 AutoCAD LT 2016 For new projects in Visual Studio.NET, the Visual LISP API may be used. Other options include Visual C# and Visual Basic.NET. Visual Studio.NET and the Visual LISP API can be used in conjunction to create.NET applications that have LIS ca3bfb1094

### AutoCAD Crack Activation Code

Launch Autocad R15. Set the network in Autodesk. Right click on any layer and choose "Options/Presets" Select "Export Model" and "set new file name". While exporting, make sure to set the file path and resolution. Once the file is done exporting, go back to "options/presets" and change to the newly exported file. In your case, since the param is 2, you need to do 2 export from the list of export method. Enjoy your designed model! ----- pkulak This is really interesting. Is there a way to export to other formats, like .dwg? I remember doing that in the 90s... ~~~ leoc To do what?.dwg files cannot be exported, just recreated from the.dwg. ----- open-source-ux How does this compare to CAD3D from DXF? I was expecting that it would simply be a DXF driver for Autocad. [ Edit: The link in the article refers to Autocad (which has been discontinued) but I want to clarify: I was referring to CAD3D, a competing DXF to Autocad format. ~~~ jpindar This will export to the DWG format, and CAD3D will export to DXF. ----- nashashmi AutoCad was my first program in high school. It was in Win95. ----- Koshkin Where can I find a version for Windows 10? ~~~ jpindar The download links on this page work in Win10: [ ------ kvark Really cool. Can you export to other formats as well? ~~~ jpindar Yes, you can export to other formats (from "Export Model" in the export dialog). I suggest using AutoCAD's format

#### What's New in the AutoCAD?

Incorporate design feedback on drawings and new features that you're working on with Markup Assist. (video: 1:13 min.) Markup Assist: See design reviews on your drawings as they are being created. Provide feedback using the Markup and Review tools, review and edit objects on a drawing, and review the overall design with all details at once. (video: 1:18 min.) Markup and Review: View Markup Assist features in a drawing. Insert and edit comments on drawings from the Markup Assist toolbox. When working in Markup Assist mode, see and use any object created in your drawing. (video: 1:40 min.) Markup Assist App: Review and comment on changes made by others in the Design Review. Send a review request to a colleague or anyone else who has access to the file. (video: 2:01 min.) View and review drawings as they are being created. Quickly add comments and annotations on objects and text. Drag and drop to move objects, annotate text, or copy objects and paste them to edit the original. (video: 1:39 min.) Markup tools: Import your personal knowledge to the drawings. Add your own information to drawings, including comments and values. (video: 1:53 min.) Revision tools: Add comments to drawings when you are designing. You can add comments to the document, drawing, and annotation symbols. (video: 1:54 min.) Help tool: Information about markup tools and the Revision tools. Help about Customized Markup Mode. (video: 1:21 min.) View Your Drawings as a Sheet: Quickly send a drawing to a printer, see it as a sheet, and print it to an image. (video: 1:14 min.) New Scaling function: Scale drawings that you're designing or printing. Using the new Scaling function, design with details that will fit on your final output. (video: 1:20 min.) Replace type: Turn your drawings into type, text, and symbols. Use the Type Manager to add type and edit text. (video: 1:13 min.) New feature for the text function: Insert and edit mathematical symbols and text that you can use

# System Requirements For AutoCAD:

https://tecnoviolone.com/wp-content/uploads/2022/07/lucijans.pdf

https://teenmemorywall.com/autocad-crack-patch-with-serial-key-download/

Windows XP or newer Mac OS X 10.7 or newer SteamOS or newer Linux or newer Chromebooks Input Devices: Keyboard and mouse (both supported) Gamepads (supported for some games) Buttons (supported for some games) Virtual joystick (refer to the game manual for more information) Controller: PC controllers (standard gamepads and joysticks) Xbox controllers (XBOX ONE, XBOX 360, and XBOX 360

https://auxclicscitoyens.fr/wp-content/uploads/2022/07/quinlyvy.pdf https://buyliveme.com/wp-content/uploads/2022/07/AutoCAD\_Crack\_Serial\_Key\_Free\_Download\_3264bit\_April2022.pdf https://jobdahanday.com/wp-content/uploads/2022/07/orabali.pdf https://easytipsforhealth.com/autocad-crack-activation-code-with-keygen-x64/ https://volektravel.com/wp-content/uploads/2022/07/julsan.pdf https://cholotubexxx.com/peruanas/autocad-2019-23-0-crack/ https://homeimproveinc.com/autocad-crack-free-download-3264bit/ https://boldwasborn.com/autocad-crack-serial-number-full-torrent-april-2022/ http://galaxy7music.com/?p=64419 https://hgpropertysourcing.com/autocad-2020-23-1-crack-activation-pc-windows-2022-latest/ http://techessay.org/?p=11644 https://ecageophysics.com/2022/07/23/autocad-crack-download-latest/ https://digibattri.com/autocad-2021-24-0-crack-with-license-code-updated-2022/ https://alafdaljo.com/autocad-2019-23-0-crack-activation-key-download-for-windows-2022/ http://www.studiofratini.com/autocad-2018-22-0-crack-free-download-winmac/ https://ppbazaar.com/wp-content/uploads/2022/07/AutoCAD-7.pdf https://trikonbd.com/autocad-23-0-full-version-download-3264bit-2022/ https://missionmieuxetre.com/2022/07/23/autocad-crack-activation-code/